# Manual for PACER Plus Contact Points

SANITARY AND PHYTOSANITARY (SPS) MEASURES

#### **UNCTAD**

DISCLAIMER | This manual includes suggestions on roles of PACER Plus Contact Points and their use of the Trade Information Portal (TIP) to implement transparency obligations under PACER Plus. As this manual simplifies contents to help readers' understanding, terms and details may not match PACER Plus. For precise contents, please refer to the text of PACER Plus. If you have any question, please contact Seul Lee (seul.lee@un.org) or Julian Fraga-Campos (julian.fraga-campos@un.org).

#### Table of Contents

| 1. What are  | the transparency obligations concerning SPS measures?                |    |
|--------------|----------------------------------------------------------------------|----|
|              | a Contact Point of SPS measures be chosen?                           |    |
| 3. I am a Co | ntact Point of SPS measures. What should I do?                       | 5  |
| Suggestio    | n 1: Check if published SPS legislation is correct                   | 5  |
| Suggestio    | n 2: When your country proposes to make or amend SPS legislation     | 8  |
| (a)          | Publish a notice on proposed SPS legislation.                        | g  |
| (b)          | Notify proposed SPS legislation and an opportunity to comment        | 12 |
| (c)          | (If requested) provide electronic copies of proposed SPS legislation | 17 |
| Suggestio    | n 3: When your country adopts SPS legislation                        | 18 |
| Suggestio    | n 4: Update information on a Contact Point of SPS measures           | 20 |
| 4. What else | e should I do?                                                       | 23 |
| Annex 1. Co  | mpliance Table 2 Pagers                                              | 24 |
| Annex 2. SP  | S timeline                                                           | 26 |
| Annex 3. Ho  | w to log-in to the TIP                                               | 27 |

#### 1. What are the transparency obligations concerning SPS measures?

A Contact Point of Sanitary and Phytosanitary (SPS) Measures covers <u>PACER Plus Chapter 5 SPS</u> <u>measures</u>. The Chapter's transparency obligations are summarized in *Annex 1. Compliance Table 2 Pagers*.

To simplify, there are four main transparency obligations.

- 1. **Publish** SPS legislation (SPS measures such as laws, decrees or ordinances which are applicable generally).
  - For proposed SPS legislation, publish a notice (except in urgent/emergency cases).
  - For adopted SPS legislation, publish at least 6 months before entry into force (except in urgent/emergency cases).
- 2. **Notify** SPS legislation.
  - For proposed SPS legislation, notify at least products, objective and rationale, and (if
    in urgent/emergency cases) the nature of the urgent problems; and on request,
    provide electronic copies.
- 3. **Provide an opportunity to comment** on proposed SPS legislation.
  - Allow reasonable time (except in urgent/emergency cases).

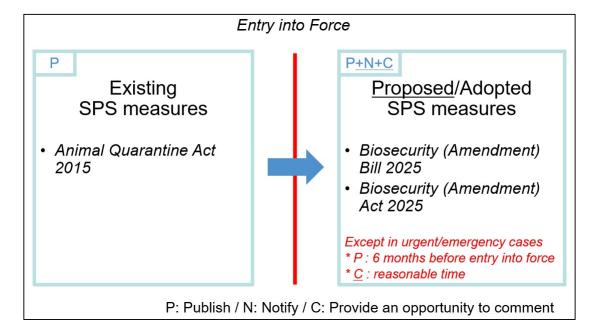

An example timeline of the three obligations is summarized in *Annex 2. SPS timeline*.

4. Provide a **Contact Point** and **Competent Authorities** for communication including notifications, covered by the Chapter 5.

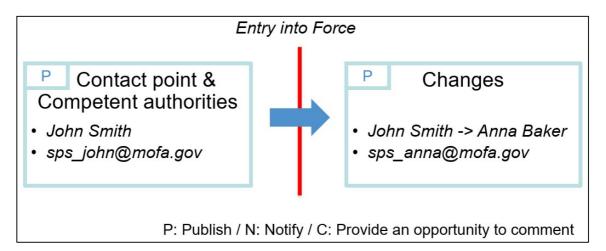

#### 2. How can a Contact Point of SPS measures be chosen?

PACER Plus does not specify who should be a Contact Point of SPS measures, so it is up to a country.

#### **UNCTAD** suggests:

- Designate one high-level officer (e.g., CEO, Head, Minister) as a Contact Point; and
- Designate several operation-level officers who support day-to-day work of the Contact Point such as
  - o Publish legislation and international agreements
  - Receive in cc, emails that are sent to the Contact Point and, when needed, draft a reply
  - o Flag important issues to the Contact Point
  - Coordinate with other ministries

The Contact Point must cover every issue related to SPS measures, not just the issue related to his/her ministry. For example, an agriculture minister or a head of biosecurity department became a SPS Contact Point. As a Contact Point, he/she must take care of all the issues related to SPS measures vis à vis other countries, even though the issues are regulated by ministries of health, fisheries, forestry, etc.

#### 3. I am a Contact Point of SPS measures. What should I do?

#### Suggestion 1: Check if published SPS legislation is correct.

SPS legislation (SPS measures such as laws, decrees or ordinances which are applicable generally) are published in **the "SPS" category** in the "Legislation" tab in the TIP.

#### How to check:

- 1. Go to the Trade Information Portal (https://country.tradeportal.org, <- substitute country with the name of your country, e.g., <a href="https://nauru.tradeportal.org">https://nauru.tradeportal.org</a>).
- 2. Click "Legislation".

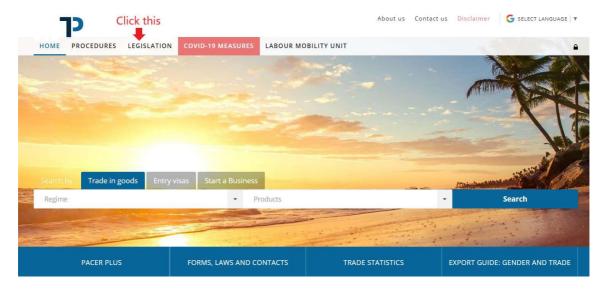

3. Click "Category" and then, click "SPS (Sanitary and Phytosanitary measure)".

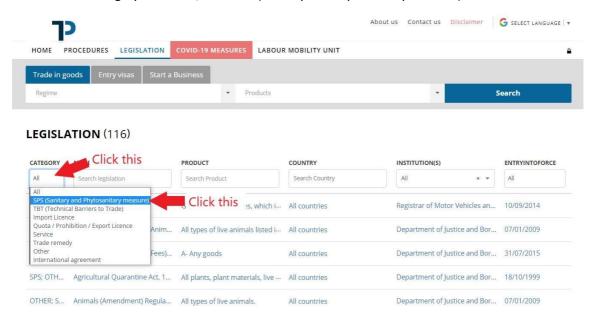

4. Now, the list is filtered to show only the SPS legislation. From the list, click the legislation to see its details.

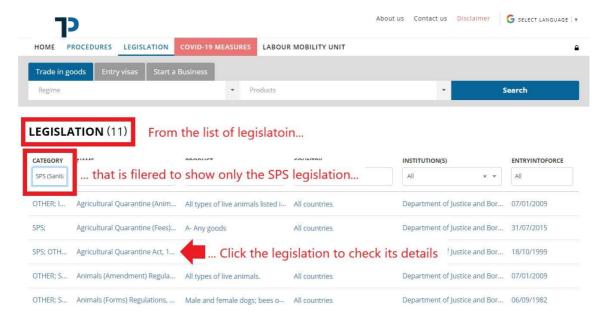

5. Check details of the legislation.

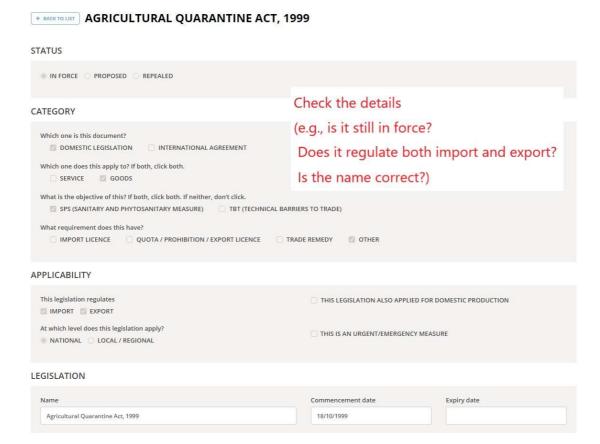

#### 6. If a detail on the legislation is wrong/missing,

- Provide information (what should be corrected how) to the TIP team; or
- Correct by yourself in the TIP admin page. See Annex 3. How to log-in to the TIP.

#### If a whole regulation is missing,

See Suggestion 3.

#### Suggestion 2: When your country proposes to make or amend SPS legislation...

To simplify, there are 3 actions to take when your country proposes to make a new piece of SPS legislation (SPS measures such as laws, decrees or ordinances which are applicable generally) or amend its existing SPS legislation.

- (a) Publish a notice on proposed SPS legislation (except in urgent/emergency cases).
- (b) Notify proposed SPS legislation and an opportunity to comment, with reasonable time (except in urgent/emergency cases).
- (c) (If requested) provide electronic copies of proposed SPS legislation.

The actions are explained in the next pages. Also, see Article 10.5 of Chapter 5 of PACER Plus.

#### (a) Publish a notice on proposed SPS legislation.

A notice concerning the proposal to introduce new or amended SPS legislation should be published in **the "SPS" category** in the "Legislation" tab in the TIP.

In urgent/emergency cases, it is possible to move to the next action directly. See Suggestion 2(b).

#### How to publish:

- Fill in the form to the extent possible and provide it to the TIP team; or
- Publish the form to the extent possible by yourself in the TIP admin page. See *Annex 2*. How to log-in to the TIP.

The form is in the next pages. Click a question mark to see explanation.

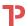

| ← BACKTOLIST CREATE LEGISLATION                                                                                                    |                                                              |                                  |     |
|----------------------------------------------------------------------------------------------------|--------------------------------------------------------------|----------------------------------|-----|
| □ PUBLISH IN THE PUBLIC SITE                                                                                                    |                                                              |                                  | · · |
| TATUS                                                                                                    |                                                              |                                  |     |
| ○ IN FORCE ● PROPOSED ○ REPEALED                                                                                                    |                                                              |                                  |     |
| ATEGORY                                                                                                    |                                                              |                                  |     |
| Which one is this document?  DOMESTIC LEGISLATION INTERNATIONAL AGREEMENT                                                                                  |                                                              |                                  |     |
| Which one does this apply to? If both, click both.  ☐ SERVICE ☐ GOODS                                                                                      |                                                              |                                  |     |
| What is the objective of this? If both, click both. If neither, don't click.  SPS (SANITARY AND PHYTOSANITARY MEASURE)   TBT (TECHNICAL BARRIERS TO TRADE) |                                                              |                                  |     |
| What requirement does this have?  ☐ IMPORT LICENCE ☐ QUOTA / PROHIBITION / EXPORT LICENCE ☐ TRADE REMEDY ☐ OTHER                                           |                                                              |                                  |     |
| PPLICABILITY                                                                                                    |                                                              |                                  |     |
| This legislation regulates  IMPORT EXPORT                                                                                                    | This legislation applies also to domestic producti           | on ?                             |     |
| At which level does this legislation apply?  NATIONAL OLOCAL / REGIONAL                                                                                    | ☐ This is an urgent/emergency measure                        |                                  |     |
| EGISLATION                                                                                                    |                                                              |                                  |     |
| Name ?                                                                                                    | Proposed commencement date ?                                 | Proposed expiry date  DD/MM/YYYY |     |
| Description ?                                                                                                    | * min. 6 months interval between publication and entry int O | o force                          |     |
| Institution(s) in charge ?                                                                                                    | Document ?                                                   | ☐ Document from URL?             |     |
| Related legislation ?                                                                                                    | · [                                                          | Browse file                      |     |
|                                                                                                    |                                                              |                                  |     |
| RODUCTS AND COUNTRIES AFFECTED  HS codes of "GOODS"                                                                                                    |                                                              |                                  |     |
|                                                                                                    |                                                              |                                  |     |
| Products description ?                                                                                                    |                                                              |                                  |     |
| Partner countries (Export destination, Import origin)                                                                                                    | Countries description (optional)                             |                                  |     |
|                                                                                                    |                                                              |                                  |     |
| PS (SANITARY AND PHYTOSANITARY MEASURE)  BJECTIVE AND JUSTIFICATION                                                                                        |                                                              |                                  |     |
| Objective and rationale ?                                                                                                    |                                                              |                                  |     |
| Relevant international standard?                                                                                                    | Name and number of the relevant international star           | ndards ?                         |     |
| Does this legislation deviate from the international standards?                                                                                            |                                                              |                                  |     |

COMMENTS

| Start date for comments            | End date for comments | ☐ In addition to contact points of other countries, the public can also make comments |
|------------------------------------|-----------------------|---------------------------------------------------------------------------------------|
| DD/MM/YYYY                         | DD/MM/YYYY            |                                                                                       |
| PACER Plus Contact Point in charge |                       |                                                                                       |
|                                    |                       |                                                                                       |
|                                    |                       |                                                                                       |

#### (b) Notify proposed SPS legislation and an opportunity to comment.

- 1. Make sure to **publish at least the following details** in the form in *Suggestion 2(a)*.
  - "Products description"
  - "Objective and rationale"
  - "Start date for comments" and "End date for comments"
    - Allow reasonable time between the start and end dates (c.f., 60 days in the WTO) except in urgent/emergency cases.
  - "PACER Plus Contact Point in charge"
  - In urgent/emergency cases, the nature of the urgent problem should be entered in "Legislation description"

#### How to publish:

- Fill in the form in Suggestion 2(a) and provide it to the TIP team; or
- Publish the form in Suggestion 2(a) by yourself in the TIP admin page. See Annex 2. How to log-in to the TIP.
- 2. Send a notification email to Contact Points of SPS measures in other countries.

A notification email containing details on proposed SPS legislation and an opportunity to comment should be sent through the "Legislation" tab in the admin page in the TIP.

A notification email is automatically generated based on the details published in **the "SPS" category** in the "Legislation" tab in the TIP, as well as the information additionally entered for the email.

A notification email is sent from an email address of your country's SPS Contact Point to

- The email address of your country's SPS Contact Point;
- The email addresses of receiving countries' SPS Contact Points; and
- The email addresses of operational-level officers that are registered in the CC List of receiving countries' SPS Contact Points

#### How to send a notification email:

- Confirm that all the details in the form are correct and provide information needed in Step 6 and Step 7 below to the TIP team; or
- Confirm that all the details in the form are correct and notify by yourself in the TIP admin page. See *Annex 2. How to log-in to the TIP*.

The steps to send a notification email are explained in the next pages.

# How to send a notification email?

- 1. Log in to the TIP. See Annex 2. How to log-in to the TIP.
- 2. Click "Legislation".

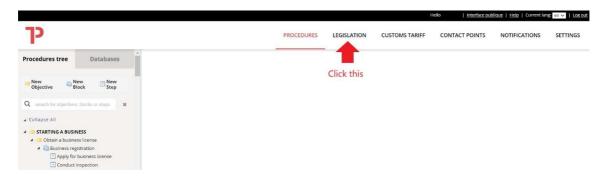

3. Click the pen button of the legislation to notify.

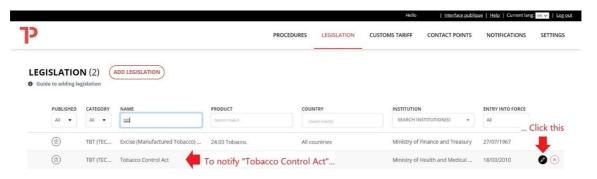

4. Click the envelope button.

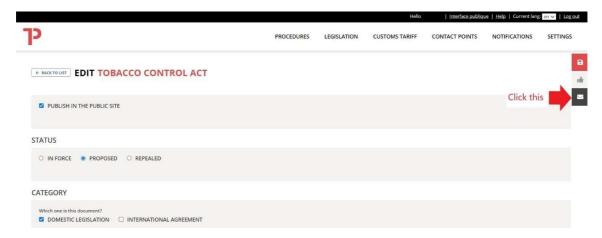

5. Click "Subject" and then, click "Sanitary and phytosanitary measures".

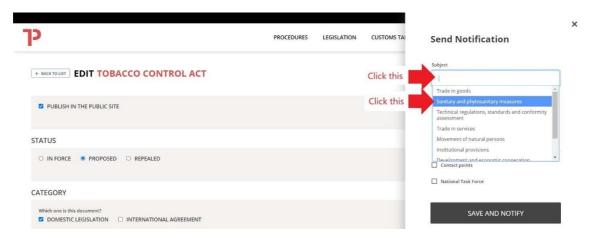

- 6. If any, enter additional information in "Additional information".
  - \* e.g., "As per Article 10.5 of Chapter 5 SPS Measures of PACER Plus, your country notifies information on proposed SPS legislation and an opportunity to comment."

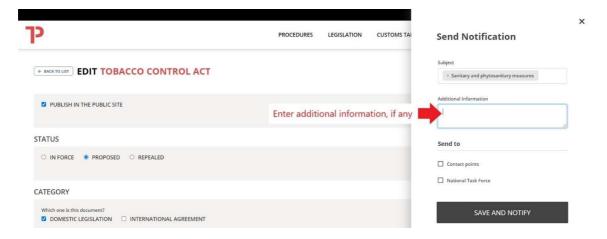

- 7. Tick "Contact points" and then, click the blank box and one or multiples countries, SPS Contact Points of which will receive a notification email.
  - \* "All countries" mean all 11 signatory countries, not ratifying countries.

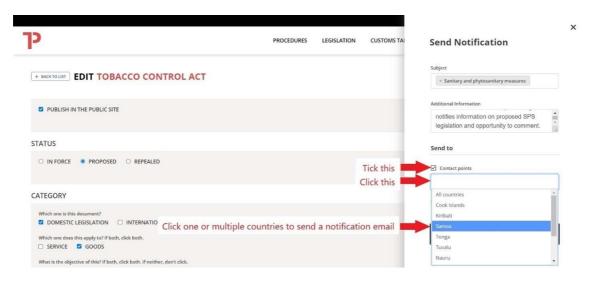

8. Click "SEND AND NOTIFY"

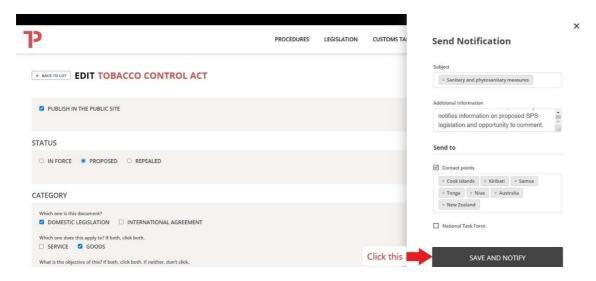

Congratulation! You sent a notification email.

For example, the notification email sent through Step 1 to 8 looks like the following.

Dear PACER Plus Contact Point for Sanitary and phytosanitary measures,

On 5/19/2021, PACER Plus Contact Point(s) for Sanitary and phytosanitary measures in your country notifies through this email, Tobacco Control Act as below:

- Title: Tobacco Control Act
- **Description:** This legislation states that no person shall manufacture, sell, distribute, import or export any tobacco product except with a licence issued under this section (Clause 15). Any tobacco product should be correctly labelled and fulfil hygiene requirements.
- Institution: Ministry of Health and Medical Services
- Affected Product: Goods: Tobacco and tobacco products; Toxic constituent 'Toxic constituent' means any substance prescribed by regulations to be a toxic constituent, and includes any substance found in a tobacco product or in its smoke.
- HS code of Affected product: 2401, 2402, 2403
- Additional Information: As per Article 10.5 of Chapter 5 SPS Measures of PACER Plus, your country notifies information on proposed SPS legislation and an opportunity to comment.

Tobacco Control Act is also published in <a href="http://your country.tradeportal.org/Regulations/Details/?lawId=40">http://your country.tradeportal.org/Regulations/Details/?lawId=40</a> with more details.

For any enquiries please contact:

Contact Point's name Contact Point's email address

Best regards,

#### (c) (If requested) provide electronic copies of proposed SPS legislation.

On request, electronic copies of proposed regulation should be provided to other countries. It could be done by uploading the electronic copies in the form in  $Suggestion\ 2(a)$  and sending a notification email as in  $Suggestion\ 2(b)2$ .

How to provide electronic copies:

- Provide a pdf file of the proposed legislation and information needed in Step 6 and Step 7 in Suggestion 2(b)2 to the TIP team; or
- Upload a pdf file of the proposed legislation and notify by yourself in the TIP admin page. See *Annex 2. How to log-in to the TIP*.

#### Suggestion 3: When your country adopts SPS legislation...

<u>New or amended</u> SPS legislation which is adopted should be published in **the "SPS" category** in the "Legislation" tab in the TIP.

Publication should be made <u>at least 6 months before</u> entry into force of the legislation except in urgent/emergency cases.

#### How to publish:

- Fill in the form and provide it with a pdf file of the legislation to the TIP team; or
- Publish the form by yourself in the TIP admin page. See Annex 2. How to log-in to the TIP.

The form is in the next page. Click a question mark ? to see explanation.

#### How to notify:

• See Suggestion 2(b)2.

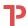

| ← BACKTOLIST CREATE LEGISLATION                                                                                                    |                                                             |                      |  |
|----------------------------------------------------------------------------------------------------|-------------------------------------------------------------|----------------------|--|
| □ PUBLISH IN THE PUBLIC SITE                                                                                                    |                                                             |                      |  |
| STATUS                                                                                                    |                                                             |                      |  |
| IN FORCE                                                                                                    |                                                             |                      |  |
| CATEGORY                                                                                                    |                                                             |                      |  |
| Which one is this document?  DOMESTIC LEGISLATION INTERNATIONAL AGREEMENT                                                                                  |                                                             |                      |  |
| Which one does this apply to? If both, click both.  ☐ SERVICE  GOODS                                                                                       |                                                             |                      |  |
| What is the objective of this? If both, click both. If neither, don't click.  SPS (SANITARY AND PHYTOSANITARY MEASURE)   TBT (TECHNICAL BARRIERS TO TRADE) |                                                             |                      |  |
| What requirement does this have?  IMPORT LICENCE QUOTA / PROHIBITION / EXPORT LICENCE TRADE REMEDY OTHER                                                   |                                                             |                      |  |
| APPLICABILITY                                                                                                    |                                                             |                      |  |
| This legislation regulates  IMPORT EXPORT                                                                                                    | This legislation applies also to domestic production        | n <b>?</b>           |  |
| At which level does this legislation apply?  NATIONAL OLOCAL / REGIONAL ?                                                                                  | ☐ This is an urgent/emergency measure                       |                      |  |
| EGISLATION                                                                                                    |                                                             |                      |  |
| Name ?                                                                                                    | Commencement date ?                                         | Expiry date ?        |  |
| Description ?                                                                                                    | * min. 6 months interval between publication and entry into | force                |  |
| Institution(s) in charge                                                                                                    | Document ?                                                  | □ Document from URL? |  |
| Related legislation                                                                                                    |                                                             | Browse file          |  |
|                                                                                                    |                                                             |                      |  |
| PRODUCTS AND COUNTRIES AFFECTED                                                                                                    |                                                             |                      |  |
| HS codes of "GOODS"                                                                                                    |                                                             |                      |  |
| Products description ?                                                                                                    |                                                             |                      |  |
| Partner countries (Export destination, Import origin)                                                                                                    | Countries description (optional)                            |                      |  |
|                                                                                                    |                                                             |                      |  |
| SPS (SANITARY AND PHYTOSANITARY MEASURE) DBJECTIVE AND JUSTIFICATION                                                                                       |                                                             |                      |  |
| Objective and rationale ?                                                                                                    |                                                             |                      |  |
| Relevant international standard?                                                                                                    | Name and number of the relevant international stand         | dards ?              |  |
| □ Does this legislation deviate from the international standards?                                                                                          |                                                             |                      |  |

#### Suggestion 4: Update information on a Contact Point of SPS measures

Information on a Contact Point of SPS measures should be always up-to-date because communication including notifications will be made through the Contact Point.

#### How to update:

- Provide information (what should be updated how) to the TIP team; or
- Update by yourself in the TIP admin page. See Annex 2. How to log-in to the TIP.

Creation/modification of a Contact Point is in the next page. Click a question mark ② to see explanation.

A Contact Point can register email addresses of operation-level officers to a "CC List" so that the operation-level officers can receive notification emails in cc.

# How to create/modify a Contact Point?

1) On the Admin main site, click on "**Contact Points**", to access the contact points management section page.

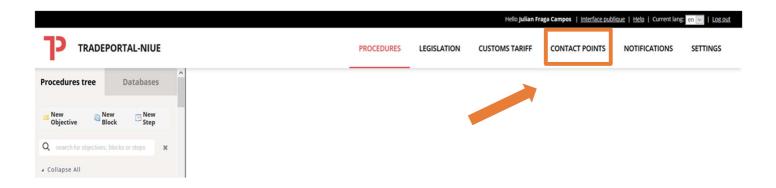

2) The following overview will show a <u>database of existing contact points</u> on the left-hand side.

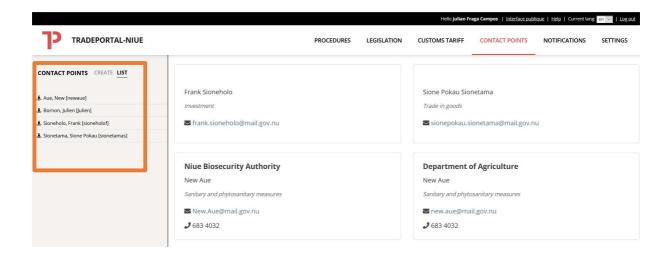

#### QUICK USER GUIDE - CONTACT POINTS

3) To **create a new contact point**, click on "**create**" on the left-hand side. Then you simply need to fill in all the details of the contact point. Make sure to save your changes by clicking the red disk button on the right of the screen.

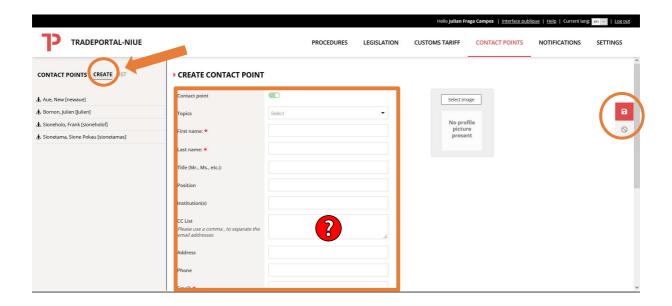

4) If you want to **modify the details** (e-mail, topic, institution, etc.) of the respective contact point, click on the name of one of the contact points on the list on the left side of the screen. Then amend the information in the different boxes. To save your changes, click on the red disk button on the right of the screen.

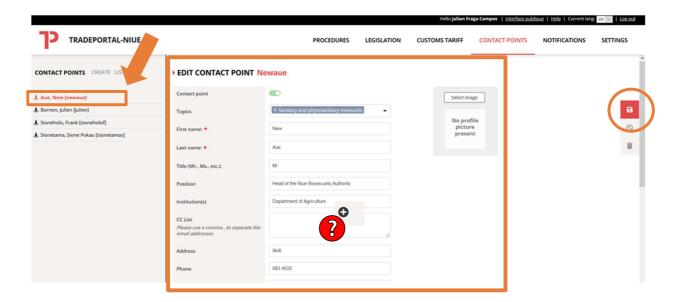

5) Enjoy your updated list of contact points.

#### 4. What else should I do?

Below are the cases where a country should communicate with another.

- When a change in animal or plant health status may affect existing trade, a country should provide information to all other countries.
- When an exporting country identifies after exportation a significant SPS risk associated with an export consignment, the exporting country should provide information to an importing country of the consignment.
- When a country has determined a significant, sustained or recurring pattern of non-compliance with a SPS measure, the importing country should notify the exporting country of non-compliance and if requested, provide information on non-compliant consignments from the exporting country.
- When an importing country does not recognize an exporting country as pest- or disease-free
  areas, or areas of low pest or disease prevalence, the importing country should provide the
  rationale to the exporting country.

# Compliance Table 2 Pagers

| PACER Plus chapters full text here | Topics (reference provisions of PACER Plus): definition and explanation                                                                                                    | Compliance time Before/Upon the entry into force                                                                                                    | Compliance time After the entry into force                                                                                                    |
|------------------------------------|----------------------------------------------------------------------------------------------------|----------------------------------------------------------------------------------------------------|----------------------------------------------------------------------------------------------------|
| 2. Trade in goods                  | Import licensing procedures (11.2-4, 14.1c, 14.2b, 14.3, 14.4, 2-C):                                                                                                    | Notify and publish sources and legislation containing                                                                                                    | • Notify and publish any changes (11.3) – publish no later than the effective date                                                                                                    |
|                                    | Procedures requiring the submission of an application or other                                                                                                    | import licensing procedures (11.3)                                                                                                    |                                                                                                    |
|                                    | documentation (other than those required for customs purposes) to the                                                                                                    | Notify and <u>publish</u> new or modified import licensing                                                                                                    | • Notify and publish any changes (11.4, 14.2b, 14.4, 2-C) – notify no later than                                                                                                    |
|                                    | relevant body as a prior condition for importation of goods                                                                                                    | procedures (11.4, 14.1c, 14.4, 2-C)                                                                                                    | within 60 days of publication or, if possible, 60 days before effective date                                                                                                    |
|                                    | Quantitative restrictions (12): Prohibitions or restrictions through quotas,                                                                                                    |                                                                                                    | Notify quantitative restrictions (12)                                                                                                    |
|                                    | import or export licences or other measures, on imports and exports of                                                                                                    |                                                                                                    | E.g., notify import restrictions on agricultural or fisheries product, specifying tot                                                                                                    |
|                                    | goods. E.g., import quota on agricultural and fishery products to restrict                                                                                                    |                                                                                                    | quantity or value of permitted import during a specified future period                                                                                                    |
|                                    | the quantities of a products in domestic market or export prohibition of                                                                                                    |                                                                                                    |                                                                                                    |
|                                    | foodstuffs and other products temporarily to prevent or relieve critical                                                                                                    |                                                                                                    |                                                                                                    |
|                                    | shortage of a product that is essential to the country                                                                                                    |                                                                                                    |                                                                                                    |
|                                    | Customs duties, fees and charges (14.1.ab, 14.2.a, 14.4)                                                                                                    | Provide information on existing schedules of applied rates of customs duty and all existing fees and charges that a country imposes on or in connection with importation or exportation (14.1.ab) | Provide information on any changes (14.2a) – no later than the effective date                                                                                                    |
|                                    | Trade and tariff-related laws, regulations and rulings (13.1)                                                                                                    | Publish trade and tariff-related laws, regulations and rulings (13.1)                                                                                                    | • <u>Publish</u> any changes (13.1) – (for more burdensome import measures) in advan                                                                                                    |
|                                    | International agreements affecting international trade policy (13.2, 2-B)                                                                                                    | <u>Publish</u> agreements affecting international trade policy<br>that is in force (13.2)                                                                                                    | • <u>Publish</u> any changes (13.2) * Also, <u>notify</u> if a country requests an exemption from the MFN obligation based on such agreement                                                                                                    |
|                                    | Anti-dumping measures (7.4-6): measures against an imported product on which lower price than its home market price is charged and which is found to be hurting domestic producers                                                             | Notify and <u>publish</u> that a country has or does not have legislation containing anti-dumping or countervailing measures and competent authorities (7.4-5)                                    | • <u>Notify</u> and <u>publish</u> any changes or establishment of legislation and competent authorities (7.5, 7.6a)                                                                                                    |
|                                    | <b>Countervailing measures (7.4-6)</b> : measures against a subsidized imported product that is found to be hurting domestic producers                                                                                                    |                                                                                                    | <u>Notify</u> and <u>publish</u> determination, undertaking and termination of anti-dumpir or countervailing measures (7.6b)                                                                                                    |
|                                    | <b>Global safeguard measures (7.10-12, 7.14)</b> : Import restriction of a product from all the countries up to 4 years and cumulatively up to 8 years, if domestic industry is injured or threatened with injury caused by a surge in imports | Notify and <u>publish</u> that a country has or does not have legislation containing global SG measures and competent authorities (7.10-11)                                                       | <ul> <li>Notify and publish any changes or establishment of legislation and competent authorities (7.10-11)</li> <li>Notify and publish:         <ul> <li>Initiation of global SG investigation (7.12a)</li> <li>Finding of global SG investigation and detailed report (7.12b, 7.14)</li> <li>Decision to apply or extend a global SG measure and detailed (7.12c, 7.1</li> </ul> </li> </ul> |
|                                    | Provisional global safeguard measures (7.13-14): Provisional import restriction of a product from all the countries up to 200 days, if domestic industry is injured or threatened with injury caused by a surge in imports                     |                                                                                                    | Notify and <u>publish</u> decision to apply a provisional global SG measures and detailed report (7.13-14) – <i>in advance</i>                                                                                                    |
|                                    | (Provisional) transitional safeguard measures (8.15-17): Import restriction                                                                                                    |                                                                                                    | Notify:                                                                                                    |
|                                    | of a product from a particular country up to 2 years and cumulatively up to                                                                                                    |                                                                                                    | <ul> <li>Initiation of (provisional) transitional SG investigation (8.15a)</li> </ul>                                                                                                    |
|                                    | 5 years (in case of provisional measures, up to 200 days), if domestic                                                                                                    |                                                                                                    | <ul> <li>Finding of (provisional) transitional SG investigation and detailed report</li> </ul>                                                                                                    |
|                                    | industry is injured or threatened with injury caused by a surge in imports.                                                                                                    |                                                                                                    | (8.15b, 8.16)                                                                                                    |
|                                    | industry is injured of directoried with injury edused by a surge in imports.                                                                                                    |                                                                                                    | <ul> <li>Decision to apply or extend a (provisional) transitional SG measure and detailed report (8.15c, 8.16-7)</li> </ul>                                                                                                    |
|                                    |                                                                                                    |                                                                                                    | <ul> <li>Decision to modify a (provisional) transitional SG measure and detailed<br/>report (8.15d, 8.16)</li> </ul>                                                                                                    |
|                                    | Contact points (15)                                                                                                    | Provide a contact point (15)                                                                                                    | Provide information on any changes (15)                                                                                                    |
| Sanitary and                       | Existing sanitary and phytosanitary measures (8): food safety, animal and                                                                                                    | Publish SPS measures such as laws, decrees or                                                                                                    |                                                                                                    |
| ytosanitary                        | plant health standards applied to protect human, animal, plant life, health                                                                                                    | ordinances which are applicable generally (8)                                                                                                    |                                                                                                    |
| easures (c.f., WTO SPS             | Proposed or adopted sanitary and phytosanitary measures (8, 10.1a-b,                                                                                                    |                                                                                                    | Publish and Notify proposed SPS measures such as laws, decrees or ordinance                                                                                                    |
| reement)                           | 10.5)                                                                                                    |                                                                                                    | (10.1a-b, 10.5) – and <u>allow</u> other countries <u>to comment</u> on proposed SPS measure (especially if measure deviates from international standards)                                                                                                    |

|                                                                                                    |                                                                                                    |                                                                                                    | Publish adopted SPS measures such as laws, decrees or ordinances (8) - six months before effective date                                                                                                    |
|----------------------------------------------------------------------------------------------------|----------------------------------------------------------------------------------------------------|----------------------------------------------------------------------------------------------------|----------------------------------------------------------------------------------------------------|
|                                                                                                    | Change in animal or plant health status (10.1c): Outbreak and termination of diseases or pests                                                                                                    |                                                                                                    | Provide information on change in animal or plant health status (10.1c)                                                                                                    |
|                                                                                                    | Sanitary and phytosanitary risk or non-compliance of consignment (10.2-4)                                                                                                    |                                                                                                    | <ul> <li>An exporting country <u>provides information</u> on SPS risk associated with its export consignments (10.2)</li> <li>An importing country <u>notifies</u> its import consignments' non-compliance with SPS</li> </ul>                                                                                                    |
|                                                                                                    | Comparations for the decline of west discount from successful and of law west                                                                                                    |                                                                                                    | measures and if requested <u>provides information</u> (10.3-4)                                                                                                    |
|                                                                                                    | <b>Explanations for the decline of pest-, disease-free areas, areas of low pest and disease prevalence (7.3)</b> : It takes place when countries mutually agree to adapt sanitary and phytosanitary measures to regional conditions                              |                                                                                                    | • An importing country <u>provides the rationale</u> , if it does not recognize the pest-<br>and disease-free areas, or areas of low pest and disease prevalence of other<br>countries (7.3)                                                                                                    |
|                                                                                                    | Contact points (9)                                                                                                    | Provide description and responsibilities of competent authorities, and contact point (9)                                                                                                    | • <u>Provide</u> any changes (9)                                                                                                    |
| 6. Technical regulations, standard and conformity assessment (a.k.a. Technical Barriers to Trade) (c.f., WTO TBT agreement) | Existing technical regulations and conformity assessment procedures (8.4): Mandatory technical requirements of a product for national security, health, safety, environment, etc. and procedures used to decide whether a product conforms with the requirements | Publish technical regulations and conformity assessment procedures (8.4)                                                                                                    |                                                                                                    |
|                                                                                                    | Proposed or adopted technical regulations and conformity assessment (8.1-2, 8.4)                                                                                                    |                                                                                                    | <ul> <li><u>Publish</u> and <u>notify</u> proposed technical regulations and conformity assessment procedures (8.1-2) – and <u>allow</u> other countries <u>to comment</u> on proposed ones (especially if measure deviates from international standards)</li> <li><u>Publish</u> adopted technical regulations and conformity assessment (8.4) - six months before effective date</li> </ul> |
|                                                                                                    | Information exchange on technical regulations, standards and conformity                                                                                                    |                                                                                                    | • Explain a country's technical regulations, standards and conformity assessment                                                                                                    |
|                                                                                                    | assessment procedures (6)                                                                                                    |                                                                                                    | procedures, if other countries request (6)                                                                                                    |
|                                                                                                    | Contact points (9)                                                                                                    | Provide name and contact details of contact point (9.3)                                                                                                    | Provide information on any changes (9.3)                                                                                                    |
| 7. <u>Trade in Services</u>                                                                                                 | Licensing, qualification, technical standards for services (17.3)                                                                                                    | <u>Publish</u> licensing, qualification, technical standards for services (17.3)                                                                                                    | Publish any changes (17.3)                                                                                                    |
|                                                                                                    | International agreements affecting trade in services (17.2)                                                                                                    | Publish international agreements affecting trade in services to which a Party is a signatory (17.2)                                                                                           | Publish any changes (17.2)                                                                                                    |
|                                                                                                    | Emergency safeguard measures (14)                                                                                                    | , , ,                                                                                                    | Hold consultation on emergency SG measures, if other countries request, and notify agreed solutions (14)                                                                                                    |
|                                                                                                    | Specific information on services measures (17.4)                                                                                                    |                                                                                                    | • Respond, if other countries reques for specific information on services measures (17.4)                                                                                                    |
|                                                                                                    | Contact points (4.2, 17.1)                                                                                                    | Provide details of contact point (17.1)                                                                                                    | <ul> <li>Notify any changes (17.1)</li> <li>Facilitate the access of service suppliers to information related to their respective markets (4.2) – Within one year of the date of entry into force</li> </ul>                                                                                                    |
| 8. Movement of Natural<br>Persons                                                                                           | Contact points (7)                                                                                                    | Provide details of contact point (7)                                                                                                    | Notify any changes (7)                                                                                                    |
| 9. Investment                                                                                                    | Contact points (21)                                                                                                    | Provide description and responsibilities of competent authorities, and contact point (9)                                                                                                    | Provide any changes (9)                                                                                                    |
| 10. Development and<br>Economic Cooperation                                                                                 | Focal points (5)                                                                                                    | • <u>Keep</u> other countries <u>updated</u> on details of contact point (5)                                                                                                    | <u>Keep</u> other countries <u>updated</u> on details of contact point (5)                                                                                                    |
| 11. <u>Institutional Provisions</u>                                                                                         | Contact points (5)                                                                                                    | Designate a contact point (5)                                                                                                    | Designate a contact point (5)                                                                                                    |
| 13. Transparency                                                                                                    | Actual laws, regulations, procedures and rulings (2.1-2, 3.1-2)                                                                                                    | <ul> <li><u>Publish</u> (online), <u>notify</u> and, if other countries request,<br/><u>provide information</u> on actual laws, regulations,<br/>procedures and rulings (2.1-2, 3)</li> </ul> |                                                                                                    |
|                                                                                                    | Proposed laws, regulations, procedures and rulings (2.3, 3.1-2)                                                                                                    |                                                                                                    | • <u>Publish</u> (online) <u>in advance</u> , <u>provide an opportunity to comment</u> on, and, if other countries request, <u>provide information</u> on proposed laws, regulations, procedures and rulings (2.3, 3.1-2)                                                                                                    |

Annex 2. SPS timeline

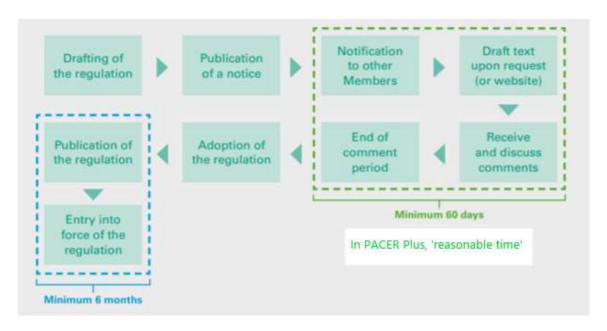

This is an example timeline in the WTO. Although minimum 60 days are allowed as reasonable time for comments in the WTO, it is not clear in PACER Plus. The timeline is for regular cases, not in urgent/emergency cases.

Source: Technical cooperation handbook on notification requirements, WTO, <a href="https://www.wto.org/english/tratop">https://www.wto.org/english/tratop</a> e/handbook on notifications complete e.pdf

### How to log-in to the trade portal?

If you access the page of your national trade portal (<a href="https://country.tradeportal.org">https://country</a> with the name of your country, e.g. <a href="https://nauru.tradeportal.org">https://kiribati.tradeportal.org</a> ), <a href="click">click</a> on the lock symbol in the upper right hand corner to enter your user name and password:

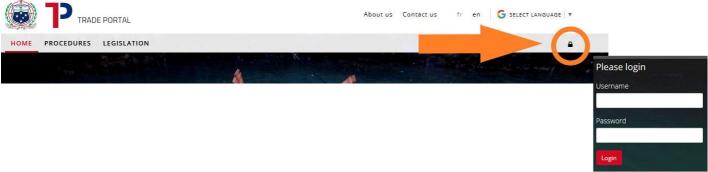

2) Once you clicked on "**Login**", you will see that different options appear on the top of the page. Click on "**Admin Site**", and the internal admin site will open up in a new tab of your web browser.

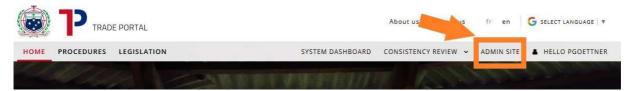

- 3) Once you're logged in you will see the following start screen with the **different options** that give you access to the different parts of the trade portal.
  - (e.g. "Contact Points" where you can create or modify contact contact points)

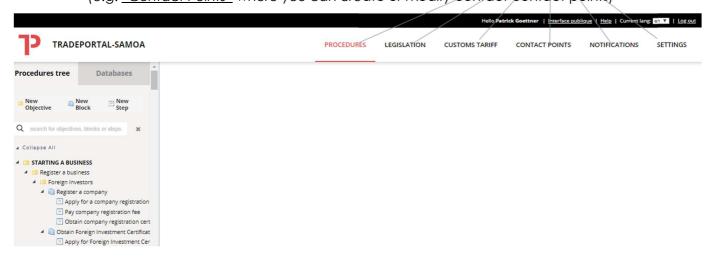